# International Journal of Engineering Research-Online *A Peer Reviewed International Journal*  Articles available online http://www.ijoer.in; editorijoer@gmail.com

**Vol.5., Issue.3, 2017 May-June**

# **RESEARCH ARTICLE ISSN: 2321-7758**

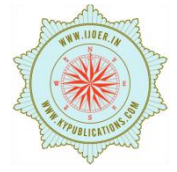

# **Model Based Simulation of Emission Test Cycles for BS-IV & BS-VI**

# **VAIBHAV B. GAIKWAD<sup>1</sup> , NILESH GAIKWAD <sup>2</sup> , VRITIKA GUPTA<sup>2</sup> , BIPIN HINGU<sup>2</sup> , SUDHA RAMASAMY<sup>1</sup>**

**1** School of Electrical Engineering, Vellore Institute of Technology, Vellore, India <sup>2</sup>Engine Business Unit, Cummins Technical Centre, Pune, India

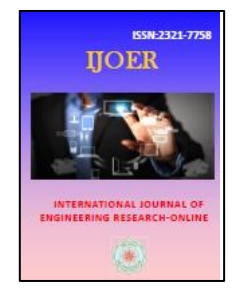

#### **ABSTRACT**

Engine emissions are result of photochemical reactions during combustion of fuel in engine. These reactions give by-products like CO,  $CO<sub>2</sub>$ , NO<sub>x</sub> and Particulate Matters (P.M.), which are harmful to health and environment [12]. Emission Legislation instituted emission standards to regulate air pollutant emitted from Internal Combustion (I.C.) Engines. As per these standards each engine has to pass through Emission Test Cycles (ETC) before installation. The tests are performed as per European Regulation-2000(BS-IV) or World Harmonised Standards (BS-VI). The emission test cycles are integral part of diesel engine performance tuning and emission certification. Engine development team uses most of its time on test cell to optimize engine's performance and check its consistency with each level of testing. Different engine OEM's invests lots of money and time in developing activities to achieve optimized results. To overcome this problem, it is necessary to work on model based approach to optimize engine testing time at test cell so that it will benefit in terms of time & money. Specified parameters or a range of conditions, such as operating temperature, load, and speed etc. can be used with test cycle to perform this function. This paper explains how this test can be performed with the help of Cummins Engineering, NI-Teststand, NI-Veristand and NI-LabVIEW tools. The objective of this project is to optimize the coefficients for emission test cycles, to predict necessary modification in design, catalytic reduction, etc. from the simulation result as well as to minimize effective time in test cell and avoid unnecessary consumption of fuel in test cell. We have developed a script using NI-Teststand for ESC, ETC, WHSC, WHTC tests as per Europe Union (EU) standards. We have developed a script using NI-Teststand for ESC, ETC, WHSC, WHTC tests as per Europe Union (EU) standards which are tested on Cummins Automated test bench.

Key Words– Diesel Engine, Emission Test Cycles, ESC, ETC, WHSC, WHTC, NI-Teststand, NI-Veristand, NI-LabVIEW, Cummins Engineering Tool, Cummins Automated Test Bench

### **I. INTRODUCTION**

Diesel engine which is a compressed ignition (C.I.) type engine, where combustion takes place at high temperature and pressure [1]. Diesel Engine usually used as prime mover in all industries due to its high efficient performance. In automotive industries like heavy duty vehicle,

diesel engines are widely used. Typically exhaust gas from combustion of diesel contains  $CO<sub>2</sub>$  (12%). H<sub>2</sub>O (11%), O<sub>2</sub> (9%), N<sub>2</sub> (67%) [3][5]. These content from exhaust normally depends on load on engine. As load on engine increases amount of oxygen  $(O_2)$ decreases, Carbon Dioxide  $(CO<sub>2</sub>)$  and water vapours  $(H<sub>2</sub>O)$  increases [6]. CO<sub>2</sub> emission from diesel

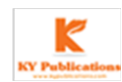

engine is lower as compared to gasoline engines, but they produce more Nitrogen Oxides (NO<sub>x</sub>) and Particulate Matters (PM) [8][9]. Because of these major pollutant from emission, the diesel engines must strictly operate as per regulation for PM. This regulation is applied from public transport to marine, agricultural and construction equipment [7]. As per latest European regulation on emissions from diesel engines in passenger cars is based on both particle mass and number, while the mass regulation for heavy-duty diesel engines has been reduced to 0.01 g/kWh, which is only half of the previous regulation (Euro V) [2]. It gives the concerns about the effect of diesel sub-micrometre particle emission on health and environment, like strict implementation of emission standards by Europe Union. In this paper, an alternate option is proposed to perform model based simulation of Emission Test Cycles as per emission standards, which will ultimately reduce the effective time required to perform same tests in test cells as well as it will avoid unnecessary consumption of diesel. The emission test cycles which are performed in test cell by different engine OEM's performs the tests as per European Standards. The test cycle consists of a number of speed and power modes, which cover the typical operating, range of diesel engines. During each mode the concentration of each gaseous pollutant, exhaust flow and power output shall be determined, and the measured values weighted [10]. For the same test cycle we developed script file in NI-Teststand. The script created is simulated on Cummins Automated test bench which is used to perform closed loop testing. The test performed are European Steady-State Cycle (ESC), European Transient Cycle (ETC), World Harmonised Steady-State Cycle (WHSC), and World Harmonised Transient Cycle (WHTC) [4]. For these tests sequential script is developed which will map the same speed-torque characteristics as it's mapped in test cell. The speed-torque mapping for simulation is validated from the data received from test cell. The result obtained from test model is to be analysed and compared with actual test specification.

#### **II. METHODOLOGY**

Figure 1 shows block diagram for Cummins Automated Test bench where, Electronic Control Module (ECM) is brain of the system which controls actuators and internal combustion engine to obtain optimum performance.

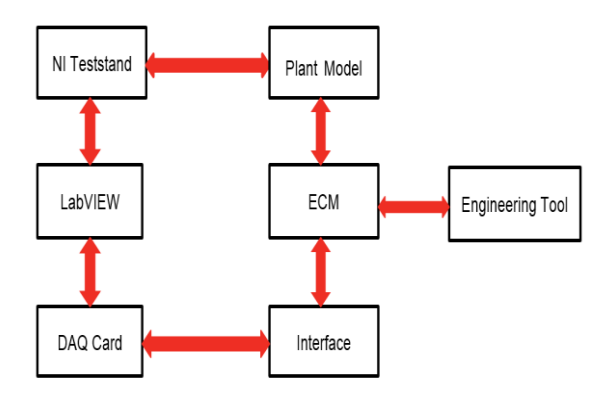

#### Figure 1. Block Diagram for Cummin**s** Automated Test Bench

(a) Using this automated test bench we can perform closed loop testing for engine optimization. ECM receives feedback signal for different engine parameters from respective sensors so that ECM can determine error value for that parameter and gives necessary signal to the actuator to get optimum performance from engine. The Plant model is nothing but engine model from which we receives signal for each parameter and further control command is given by ECM. Here we used NI Teststand tool to simplify the automation of test and validation of system. In NI Teststand we can develop, manage and execute desired test sequence. We developed script in NI Teststand such a way that it can be used for all for tests i.e. ESC, ETC, WHSC and WHTC. The test profile is created in excel sheet as per standard which includes actual speed-torque calculations and mode length for different test cycles. While creating script in NI Teststand we can log the data whichever is necessary as per our requirement. Before executing test script we need to configure test bench with necessary engineering files for respective engine model. After configuring test bench we can load the engine model with the help of NI LabVIEW tool. LabVIEW is interfaced with ECM so that using virtual instrument we can observe or command desired parameters. The Cummins Engineering Tool is used to upload or download engineering files for different engine configurations. Also we can read and write parameters with help of this engineering tool. A

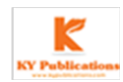

sensor converts a physical quantity into a measurable electrical quantity, such as voltage or current. Based on the signals in our application, we used DAQ cards to measure, generate analog and digital signal. The ECM is connected with remote terminal computer by means of SAE J-1939 communication standard

#### **III. EMISSION TEST CYCLES**

The boundary condition we need to maintain while testing to get optimized result compared to test cell results. The boundary conditions are given in Table 1,The above boundary condition parameters can be set using NI LabVIEW as we can access model parameters from this tool only.

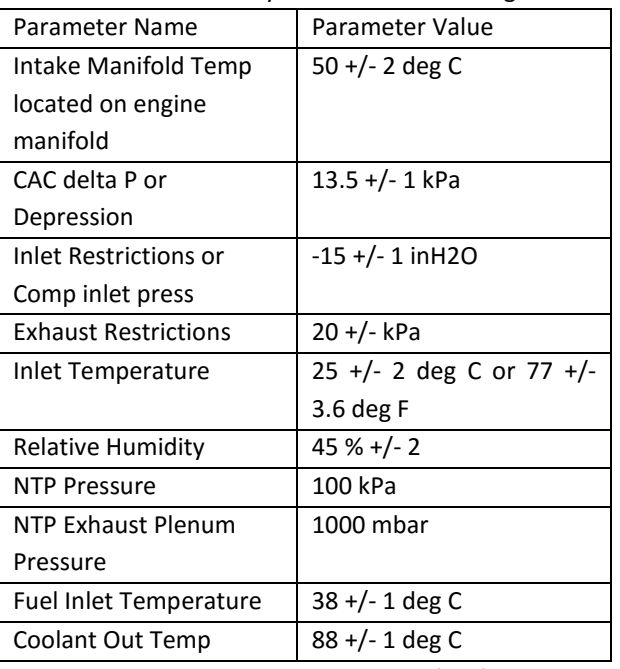

Table 1. Boundary Conditions for testing

A. *European Steady-State Cycle(ESC) Test:* In this test, it consists 13 steady-state modes where engine run at 3 different speeds defined by engine manufacturer as A, B and C with different load value for definite interval of time in sequential manner. The engine is operated in prescribed time in each mode where change speed from one mode to another in 20 sec duration. The tolerance value for set speed value is ±50 RPM and torque value should be held within ±2% of maximum torque for respective speed [2]. The test is carried out at three engine speeds and idle. At each of the three speeds, emissions are measured at 25%, 50%, 75% and 100 % loads. To ensure that there are no abnormal operating conditions which could result in

abnormally high emissions, testing agency is authorized to select three more modes as indicated. In this way engine runs through the entire fuel/air ratios defined by the engine fuel management system. Thus, smoke emission from the diesel engines is measured for the entire range of fuel delivery i.e. fuel-air ratios. Peak smokes emissions are compared with the permits as specified in the standards

The Engine Speed A, B, C shall be calculated as,

- Speed A =  $n_{10}$  + 25% ( $n_{hi}$   $n_{10}$ )
- Speed B =  $n_{10}$  + 50% ( $n_{hi}$   $n_{10}$ )
- Speed C =  $n_{10}$  + 75% ( $n_{hi}$   $n_{10}$ )

Where,  $n_{\text{lo}}$  = Speed at 70 % of declared net power  $n<sub>hi</sub>$  = Speed at 50% of declared net power

The engine torque shall be calculated as,

*Actual Torque (A, B, C)* 

 $=\frac{\%}{\%}$ 100

The total time required to run this test is 1680 sec. where 100% load is given at mode 2, 8 and 10 only as European Test Standards.

B. *European Transient Cycle (ETC) Test:* This transient test consists second by second 1800 transient modes with different speed-torque values. Similar to ESC test, the test profile is created with speed-torque target values. The data collected on different road types from which the cycle was derived from i.e., highway, urban and rural roads, under varying traffic density, road gradients and distance between stopping points. For different types of heavy duty vehicles like trucks, buses and city buses the data were collected. The normalized figures are integrated in three sub-cycles of 10 minutes each. To set the emission limits the test cycle for three sub-parts are run separately to measure emissions and further combined using weighing factor. In this test, engine run for second by second sequence of 1800 transient modes. The speed-torque for ETC test shall be denormalized using the following equation:

Actual Speed=  $\frac{\%Speed(n_{ref}-n_{idle})}{100}$  +  $100$  $n_{ref} = n_{lo} + 95 %$  " $(n_{hi} - n_{lo})$ *Actual Torque* =  $\mathbf{1}$ 

C. *World Harmonised Steady-State Cycle (WHSC) Test*:

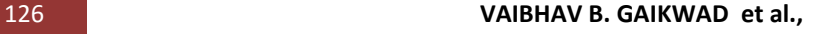

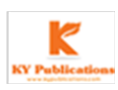

WHSC consists of a 13-modes of normalized speed and load values which is to be converted into the actual values for the different engines under test based on the respective engine-mapping curve. The engine must be operated for the prescribed time in every mode, whereas engine speed and torque shall be changed linearly within 20±1 seconds. To validate this test run, a regression analysis between reference and actual speed, torque and power values shall be conducted upon completion of the test. The operating engine speed for this test is idle, 25%, 35%, 45%, 55%, 75% and torque is similar to ESC test as 25%, 50%, 75% and 100%.

The speed shall be denormalized using the following equation:

Actal Speed  $=\frac{(n_{norm} \times (0.45 \times n_{lo} + 0.45 \times n_{pref} + 0.1 \times n_{hi} - n_{idle}) \times 2.0327)}{100}$  $100$  $+ n_{idle}$ *Actual Torque*=  $\mathbf{1}$ 

#### Where,

 $n<sub>pref</sub>$  = is the engine speed where the max. Torque integral is 51 per cent of the whole integral.

D. *World Harmonised Transient Cycle (WHTC) Test:* Transient test is a sequence of second by second operating engine at normalized speed and torque values. In order to run this test, normalized speed and torque shall be converted into actual values for different engines under the test which is based on its engine-mapping curve. By converting normalized speed and torque value to actual, one can develop a test cycle profile in excel sheet and run in automated script. During test running necessary parameter are recorded. The regression analysis between desired and actual speed, torque and power values is conducted after completion of the test. The actual speed torque calculation for this test is same WHSC test.

#### **IV. IMPLEMENTATION AND RESULT**

Figure 2. Shows flowchart algorithm for all four emission test cycles. In which first step is to configure and establish the test session in the automated test bench with the help of NI-Teststand and we can flash the configuration and calibration files in ECM with the help of Cummins Engineering Tool. During configuring the test bench we load engine model which is to be tested with the help of NI-LabVIEW. Once the bench setup is done second step is implemented where feature test report is initialized in which all the details of test like test run time, test name, errors, etc.is recorded. In third step the necessary boundary conditions are applied to the test bench given in Table 1. After setting the boundary condition we can start monitoring parameters as per requirement in which we can monitor engineering as well as model parameters. The test profile created for the above four tests can be called in sequence and run as per standard. As soon as we done with test cycle run we need to stop the test cycle and stop monitoring the parameters which is done in step sixth and seventh. The cleanup part for the test is done in step 8, 9, 10 and 11 where we need to restore test bench, close the test report, erase all the setup changes and set the engine to idle speed respectively so that we can perform next test on the bench which may be same or different.

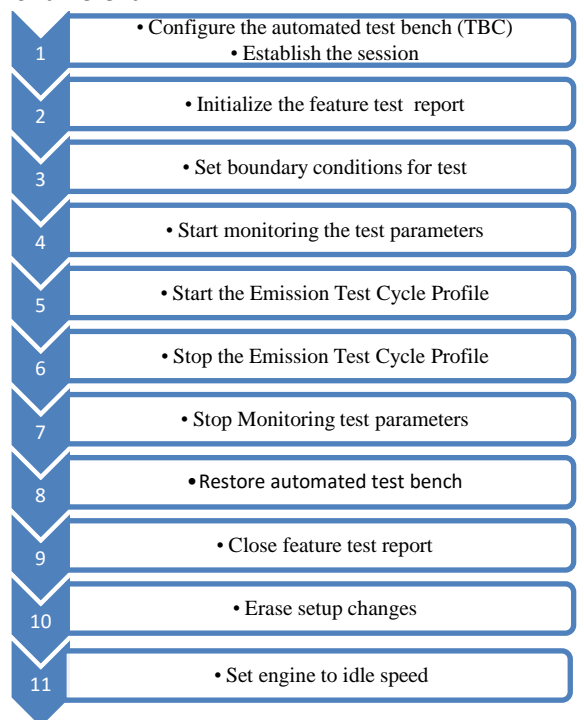

Figure 2. Algorithm for Emission Test Cycles The main result is that the implemented method gives optimum speed-torque characteristics, from the simulation result we can observe that speedtorque characteristics we obtained is almost same as expected result values.

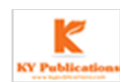

# International Journal of Engineering Research-Online *A Peer Reviewed International Journal*  Articles available online http://www.ijoer.in; editorijoer@gmail.com

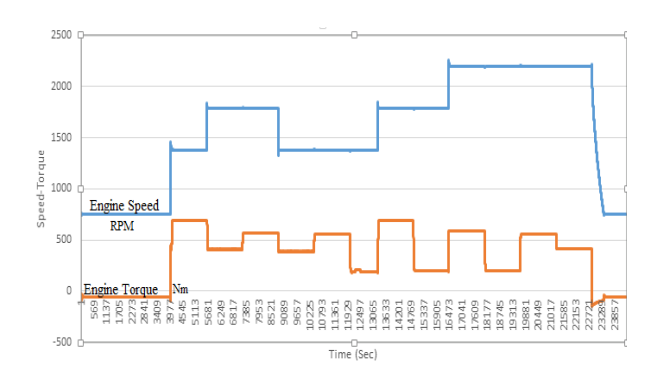

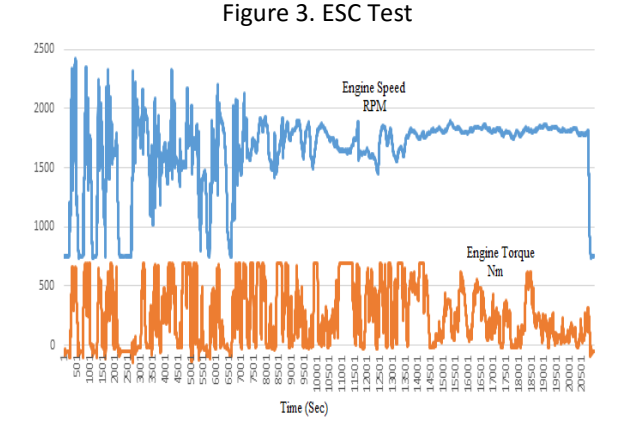

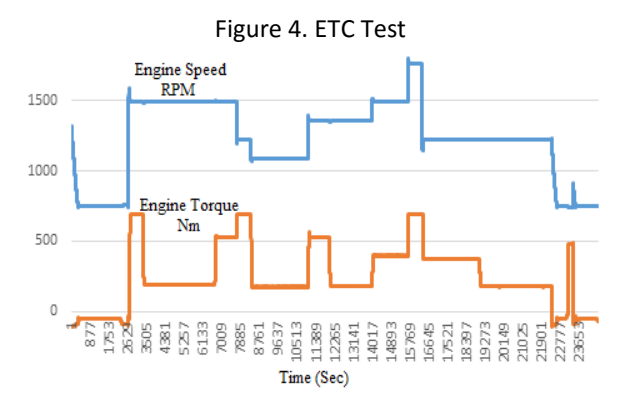

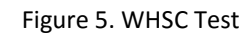

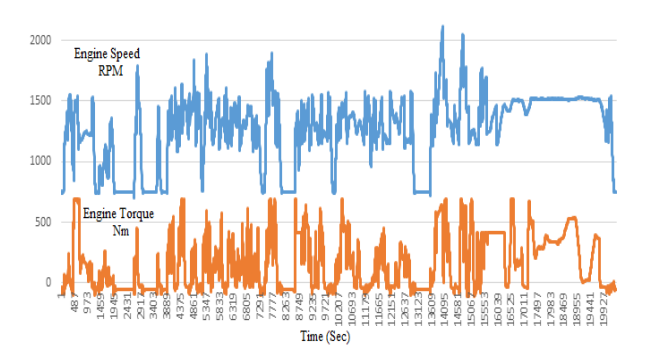

Figure 6. WHTC Test

**CONCLUSION** 

2500

From the obtained simulation result and expected result comparison we can conclude that

with the help of simulation we can obtain optimal speed-torque characteristic as expected, also using simulation one can perform emission test cycle as per European Standards to meet the desired emission regulation requirement.

## **FUTURE SCOPE**

This simulation test script has been developed considering Engine model only. In future it will be interesting to see how it works with emission model working in sync with engine model. This will help us to understand specific duty cycle operation vis-à-vis to actual operation cycle.

## ACKONOWLEDGEMENT

We would like to thank the management of VIT University, Vellore for encouragement and moral support, also Cummins Technical Center India for technical support and guidance for completing this project.

## **REFERENCES**

- [1] Standard for petrol/diesel engine vehicles by Automotive Research Association of India (ARAI)- [www.araiindia.com](http://www.araiindia.com/)
- [2] TNO report- Correlation Factor between European and World Harmonised Test Cycles for Heavy-Duty Engines.
- [3] Reşitoğlu, İbrahim Aslan, Kemal Altinişik, and Ali Keskin. "The pollutant emissions from diesel-engine vehicles and exhaust aftertreatment systems." *Clean Technologies and Environmental Policy* 17.1 (2015): 15-27.
- [4] [www.dieselnet.com](http://www.dieselnet.com/)
- [5] L. Shengji, J. Hekun, Y. Bifeng, X. Zhenwei and G. Tao, "Numerical Solution on the Effect of Pilot Injection on Combustion and NOx Emission Characteristics of Light Weight Vehicle Engine".
- [6] M. M. Maricq, "Chemical characterization of particulate emissions from diesel engines:A review," J. Aerosol Sci., vol. 38, no. 11, pp. 1079–1118, 2007.
- [7] Y. Fukuoka, Y. Hatanaka, and H. K. K. Takashima, "Development of a Marine Diesel Particulate Filter (M DPF) applied for high frequency induction heating," presented at the13th European Conf. Power Electronics Applications, Barcelona, Spain, Sep. 8–10, 2009.

[8] Karra, P.K. and Kong, S.C., Experimental

**Vol.5., Issue.3, 2017 May-June**

study on effects of nozzle hole geometry on achieving low diesel engine emissions, Journal of Engineering for Gas Turbine and Power, 2010, 132, 022802-1-022802-10.

- [9] Monaghan, M.L., Future gasoline and diesel engines-Review, International Journal of Automotive Technology, 2000, 1(1), 1-8.
- [10] <http://nptel.ac.in/>

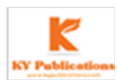